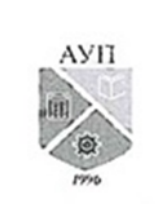

Частное образовательное учреждение высшего образования «Академия управления и производства»

СМК-ПГ 06.1.356-10/23

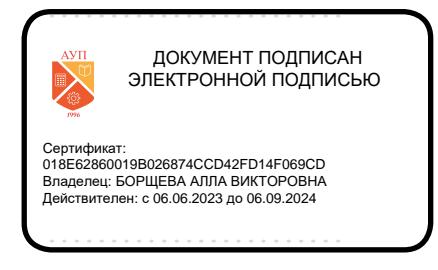

…………………… Приложение 4 к приказу от 27 октября 2023 г. № 032-02

УТВЕРЖДЕНО протоколом Ученого совета от 27 октября 2023 г. № 3 Ректор А.В. Борщева

# **Программа**

**вступительного испытания по дисциплине «Информатика и информационно-коммуникационные технологии»** (проводимых ЧОУ ВО АУП самостоятельно)

Разработано:

Доцент кафедры естественно-научных и технических дисциплин М.Н. Сидорова

Согласовано:

Проректор по учебно-методической работе

О.А. Евстафьева

**Москва, 2023**

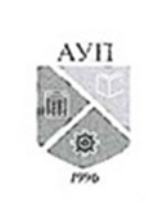

### **Общие положения**

Программа вступительного испытания по дисциплине «Информатика и информационно-коммуникационные технологии» предназначена для абитуриентов, имеющих право на сдачу вступительных испытаний по учебным предметам и дисциплинам для обучения по программам бакалавриата.

Целью вступительного испытания является проверка знаний абитуриентов для проведения конкурсного отбора для дальнейшего обучения в ЧОУ ВО «Академия управления и производства».

Основной задачей вступительного испытания является проверка знаний абитуриента в области информатики и информационно-коммуникационных технологий, необходимых для начала обучения по программе бакалавриата.

## **1 Содержание программы вступительного испытания**

## **1.1. Информация и ее кодирование**

Тема 1. Основные подходы к определению понятия «информация». Виды и свойства информации. Количество информации как мера уменьшения неопределенности знаний. Алфавитный подход к определению количества информации Определение количества информации, содержащейся в сообщении, при вероятностном и алфавитном подходах. Единицы измерения количества информации.

Тема 2. Кодирование информации. Равномерное и неравномерное кодирование. Декодирование информации. Кодирование текстовых данных. Кодировки ASCII, UNICODE.

Тема 3. Растровое и векторное представления рисунков. Кодирование растровых изображений. Глубина цвета. Цветовая модель RGB.

Тема 4. Передача информации. Определение скорости передачи информации при заданной пропускной способности канала.

## **Системы счисления**

Тема 5. Системы счисления. Позиционные и непозиционные системы счисления. Основание системы счисления.

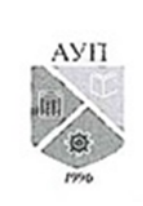

Тема 6. Перевод чисел из двоичной системы счисления в восьмеричную, шестнадцатеричную системы счисления и обратно. Перевод чисел в десятичную систему счисления. Перевод из десятичной системы в другие системы счисления.

## **Двоичная арифметика.**

Тема 7. Представление чисел в памяти ЭВМ: представление чисел с фиксированной и "плавающей" точкой, прямой, обратный и дополнительный коды.

## **Основы математической логики**

Тема 8. Понятие об алгебре логики. Основные логические операции: НЕ, И, ИЛИ, исключающее ИЛИ, импликация, эквивалентность. Сложные высказывания. Таблицы истинности. Законы алгебры логики. Решение логических задач с помощью алгебры логики.

## **1.2. Информационные модели**

Тема 9. Информационное моделирование как метод познания. Назначение и виды информационных моделей. Объект, субъект, цель моделирования. Формы представления моделей: описание, таблица, формула, граф, чертеж, рисунок, схема. Примеры моделирования социальных, биологических и технических систем и процессов.

## **1.3. Информационные и коммуникационные технологии**

Тема 10. Электронные таблицы. Назначение и принципы работы электронных таблиц. Ввод данных в ячейку. Форматирование ячеек. Формулы. Относительные, абсолютные и смешанные ссылки. Встроенные функции: СУММ(), СЧЕТ(), СРЗНАЧ(), МАКС(), МИН(), ЕСЛИ(). Создание диаграмм. Виды диаграмм: гистограммы, круговые диаграммы, точечные.

Тема 11. Понятие базы данных и СУБД. Модели данных (иерархическая, сетевая, реляционная). Табличные базы данных. Основные понятия: поле, запись, ключ, типы данных. Запросы, формы, отчеты. Связывание таблиц в многотабличных базах данных.

Тема 12. Компьютерная сеть. Локальные, глобальные, корпоративные сети. Серверы и клиенты. Протоколы передачи данных. Протокол TCP/IP. Адресация в сети Интернет: IP-адреса, доменные имена, адрес ресурса (URL).

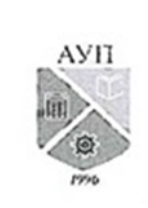

## **1.4. Алгоритмизация и программирование**

Тема 13. Алгоритмы. Свойства алгоритмов. Способы формальной записи алгоритмов.

Тема 14. Структура программы. Переменные. Типы данных. Оператор присваивания. Арифметические выражения. Условный оператор. Сложные условия.

Тема 15. Множественный выбор. Цикл со счетчиком. Цикл с условием. Циклы с постусловием. Массивы данных. Процедуры. Рекурсия.

Тема 16. Основные алгоритмы:

- нахождение сумм и произведений элементов или массива;
- нахождение количества элементов числовой последовательности или массива, удовлетворяющих некоторому условию;
- нахождение минимума и максимума нескольких чисел или элементов числовой последовательности или массива;
- заполнение элементов одномерного и двумерного массивов по заданным правилам;
- операции с элементами массива: поиск элемента, вставка и удаление элементов, перестановка элементов данного массива в обратном порядке, проверка соответствия элементов массива некоторому условию.

## **2 Учебно-методическое и информационное обеспечение**

- 1. Кучуганов, В. Н. Информационные системы: методы и средства поддержки принятия решений: учебное пособие / В. Н. Кучуганов, А. В. Кучуганов. — Москва: Ай Пи Ар Медиа, 2020. — 247 c. — ISBN 978-5- 4497-0530-3.
- 2. Кудрявцева, Л. Г. Информационные технологии: практикум / Л. Г. Кудрявцева, Р. В. Самолетов. — Саратов: Вузовское образование, 2020. — 80 c. — ISBN 978-5-4487-0729-2.
- 3. Информатика. 10 класс. Базовый и углубленный уровни: учебник : в 2 ч. Ч. 1 / К. Ю. Поляков, Е. А. Еремин. — М.: БИНОМ. Лаборатория знаний,  $2016. - 352$  c.

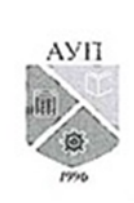

- 4. Информатика. 10 класс. Базовый и углубленный уровни: учебник: в 2 ч. Ч. 2 / К. Ю. Поляков, Е. А. Еремин. — М.: БИНОМ. Лаборатория знаний,  $2016. - 352$  c.
- 5. Информатика. 11 класс. Базовый и углубленный уровни: учебник: в 2 ч. Ч. 1 / К. Ю. Поляков, Е. А. Еремин. — М.: БИНОМ. Лаборатория знаний,  $2016. - 240$  c.
- 6. Информатика. 11 класс. Базовый и углубленный уровни: учебник: в 2 ч. Ч. 2 / К. Ю. Поляков, Е. А. Еремин. — М.: БИНОМ. Лаборатория знаний,  $2016. - 304$  c.

# **3 Примеры заданий**

Ниже приведены примеры заданий. В некоторых нужно выбрать правильный вариант ответа, в других требуется ввести вычисленное значение. Во втором случае никаких вариантов ответа не приводится.

- 1) Один терабайт равен …
	- a) 1024 мегабайт
	- b) 1024 килобайт
	- c) 1024 гигабайт
	- d) 1024 петабайт
- 2) Слову «ИНФОРМАЦИЯ» в кодировке Unicode соответствует информационный объем:
	- a) 10 байт
	- b) 20 байт
	- c) 40 байт
	- d) 80 бит
- 3) Объём сообщения, содержащего 2048 символов, составляет 1,25 Кбайт. Мощность алфавита, с помощью которого записано это сообщение, составляет: ?
- 4) Группа школьников пришла в бассейн, в котором 4 дорожки для плавания. Тренер сообщил, что группа будет плавать на дорожке номер 3. Это сообщение содержит информации
	- a) 4 бит
	- b) 2 бит

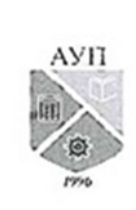

CMK-III 06.1.356-10/23

- с)  $16nT$
- d)  $1/4$  бит
- 5) Константа "#XXXXXX" используется для кодирования цвета. В кавычках залаются шестнадцатеричные значения интенсивности цветовых компонент в 24-битной RGB-модели. Цвет, соответствующий константе "#808080". - это ...
	- а) Черный
	- **b**) Серый
	- с) темно-зеленый
	- d) белый
- 6) Известно, что скорость передачи информации по имеющемуся каналу подключения к сети Интернет составляет 128 килобит/сек. Скачивание из сети по этому каналу текстового файла в ASCII-кодировке заняло 5 сек. Файл содержал ... символов.
- 7) Число 104 записано в шестнадцатеричной системе счисления. В его двоичной записи ... единиц
	- $a) 1$
	- $h)$  2
	- c)  $3$
	- $d)$  4
- 8) В системе счисления с некоторым основанием десятичное число 148 записывается в виде 125. Укажите это основание.
- 9) Решите уравнение  $101_x + 13_{10} = 101_{x+1}$  Значение х равно ...
- Число записано в римской системе счисления XCIX. Запишите это число  $10<sub>0</sub>$ в восьмеричной системе счисления.
- 11) Таблица истинности соответствует логическому выражению...

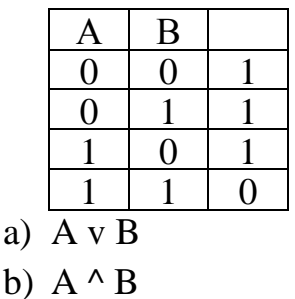

- c)  $-(A \wedge B)$
- $d)$  A v -B

a)

Страница 6 из 10

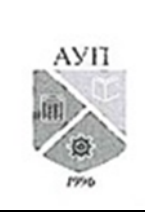

CMK-III 06.1.356-10/23

- $12)$ Высказывание «Первая буква имени гласная, четвертая буква имени согласная» истинно для имени ...
	- а) ЕЛЕНА
	- **b) ВАДИМ**
	- c) AHTOH
	- d) ФЕДОР
- Логическое выражение Yv-((X v Y)^-Y)^X^-Y максимально упрощается 13) до выражения.
	- a)  $X^{\wedge}Y$
	- $b) Y$
	- $c) X$
	- $d) 1$
- 14) На числовой прямой даны два отрезка:  $P = [5, 15]$  и  $Q = [12, 18]$ . Выберите такой отрезок А, что формула ( $(x e A)$   $(x e P)$ ) V  $(x e Q)$ тождественно истинна, то есть принимает значение 1 при любом значении переменной х
	- a)  $[3, 11]$
	- b)  $[2, 21]$
	- c)  $[10, 17]$
	- d)  $[15, 20]$
- $15)$ Представлена таблица базы данных «Продажа канцтоваров»

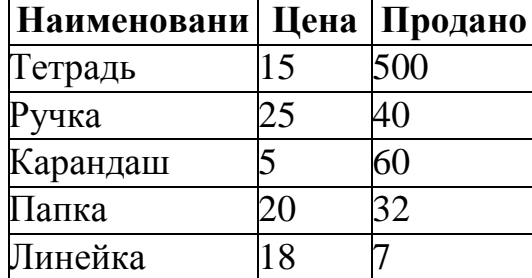

После фильтрации данных по условию «Цена > 20 ИЛИ Продано < 50» в таблице отобразится ... строк

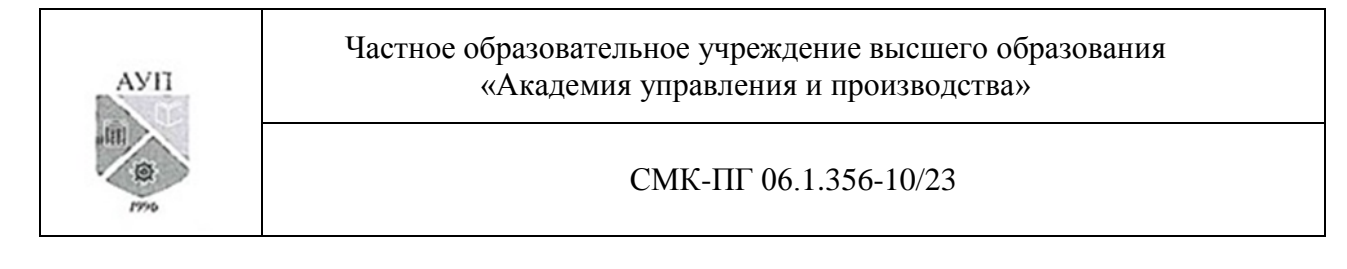

16) Ученики четырех 10-х классов ходят на элективные курсы, причем каждый ученик выбрал только один курс. На диаграмме 1 показано количество учеников в классах, а на диаграмме 2 - сколько человек занимается каждым элективным курсом.

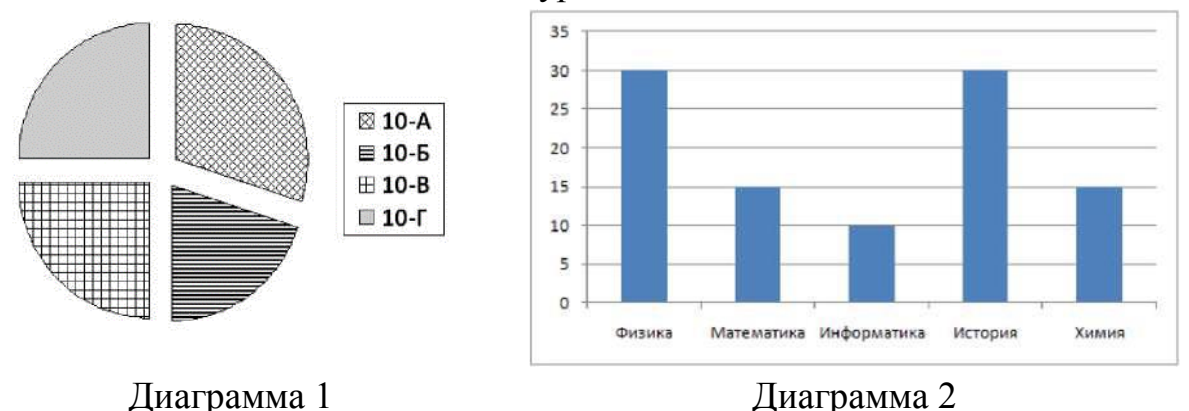

Из анализа обеих диаграмм следует утверждение …

- a) все ученики 10-А и 10-Б могли выбрать элективные курсы либо по химии, либо по истории
- b) все ученики 10-Г могли выбрать элективный курс по физике
- c) никто из учеников 10-А и 10-Б не выбрал элективный курс по физике
- d) все ученики 10-Б могли выбрать элективный курс по информатике
- 17) В языке запросов поискового сервера для обозначения логической операции «ИЛИ» используется символ «|», а для логической операции «И» - символ «&». В таблице приведены запросы и количество найденных по ним страниц некоторого сегмента сети Интернет:

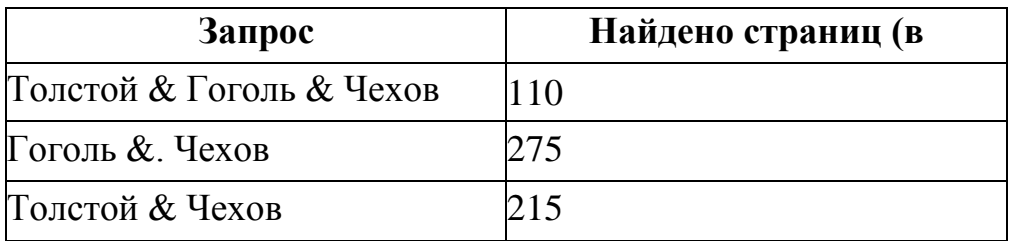

укажите целое число, которое напечатает компьютер (в тысячах), которое будет найдено по следующему запросу: (Толстой | Гоголь) & Чехов

- 18) В ячейке В2 записана формула =  $D$ \$2 + E2. Если ячейку В2 скопировать в ячейку А1, формула будет иметь вид …
	- a) =  $$D$2 + E1$

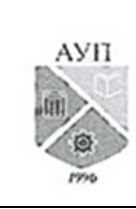

CMK-III 06.1.356-10/23

- b) =  $SD$2 + C2$
- c) =  $$D$2 + D2$
- $d) = $D$2 + D1$
- 19) Дан фрагмент электронной таблицы:

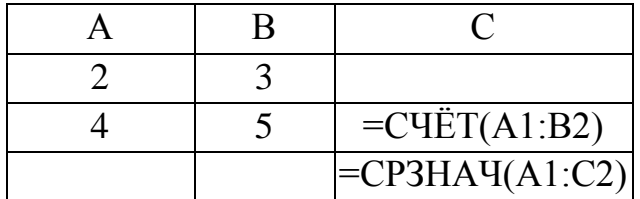

Если после ввода формул переместить содержимое ячейки В2 в В3, значение ячейки СЗ изменится на ...

- $a) -1$
- b)  $-0.6$
- $c) 0$
- $d) 0,6$

20) В базе данных имеется следующая таблица

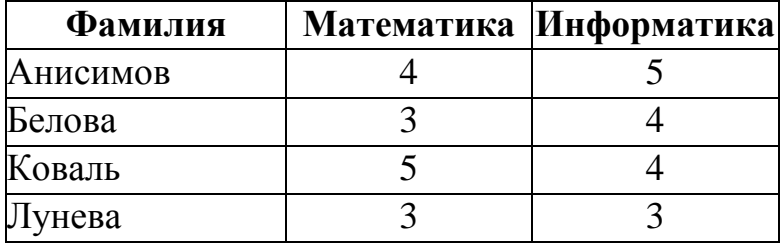

В этой таблице ... полей

21) В адресе электронной почты  $pr(a)$ amp.ru псевдонимом пользователя является ...

- a) pr
- b) amp
- $c)$  ru
- d) amp.ru
- 22) Правильным IP адресом является ...
	- a)  $7.7.7.7$
	- b) 33.33.33.33
	- c) 192.131.257.32
	- d) все правильные

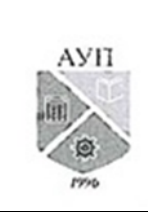

### **4 Оценка результатов сдачи вступительных испытаний**

Вступительное испытание осуществляется в форме тестирования. Время выполнения заданий – 60 минут. Количество заданий – 20. Одно тестовое задание оценивается в 5 баллов. Общая сумма набранных баллов за правильные ответы на вопросы тестовых заданий является балльной оценкой результата сдачи абитуриентом вступительного испытания.

## **Места хранения**

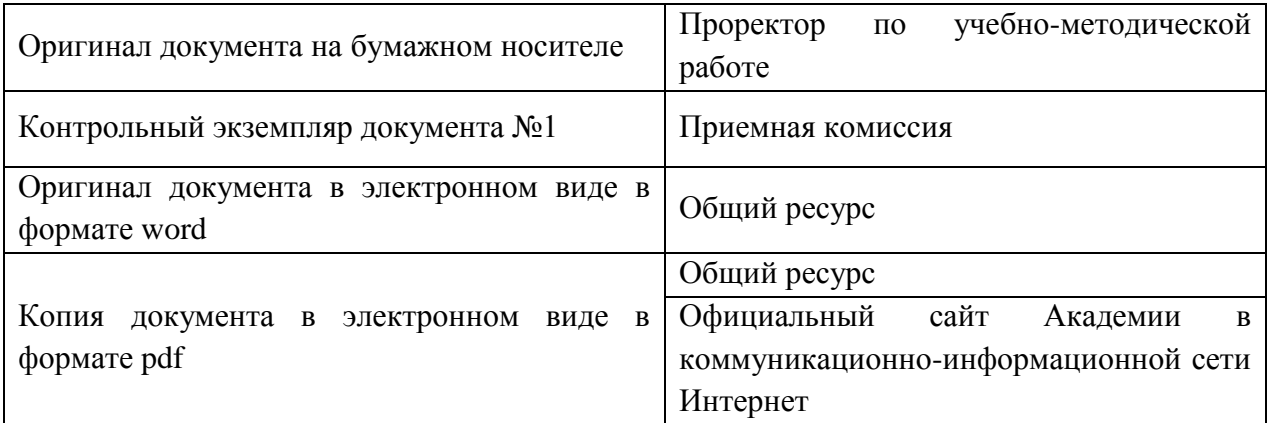